## Klausur zur HM3 (vertieft) für LRT und MaWi

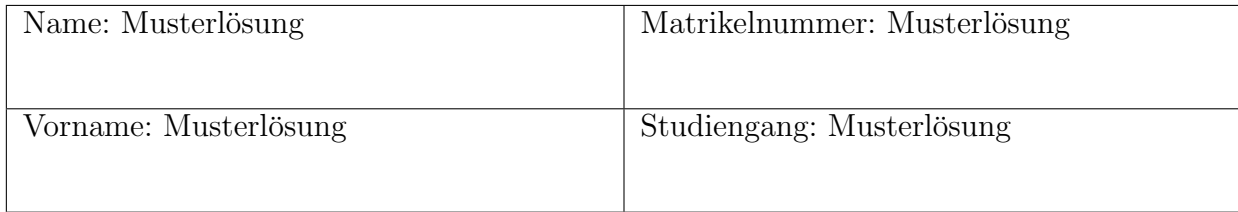

Es gelten die üblichen Klausurbedingungen. Bitte beachten Sie folgende Hinweise:

- Bearbeitungszeit: 120 Minuten.
- Erlaubte Hilfsmittel: 10 Seiten DIN A4, eigenhandgeschrieben.
- Mobiltelefone und ähnliche Geräte müssen während der gesamten Klausur komplett ausgeschaltet bleiben und so verstaut sein, dass sie nicht sichtbar sind.
- Bearbeitungen mit Bleistift oder Rotstift sind nicht zulässig.
- Nutzen Sie die Kästen für Ihre Lösungen. Sofern nicht anders angegeben, ist nur das Endergebnis einzutragen. Andernfalls sind Ergebnis und Rechenweg gefragt. Nebenrechnungen machen Sie auf Schmierpapier, das Sie nicht abgeben.
- Als Bonus ausgewiesene Aufgaben können bearbeitet werden, um Bonuspunkte zu sammeln. Diese sind möglicherweise etwas kniffliger und zählen nicht zur Maximalpunktzahl.
- Neben den Ergebnissen aus der Vorlesung und den Übungen können Sie folgende Ableitungen, Stammfunktionen und Funktionswerte ohne Herleitung verwenden. Alle anderen Ableitungen und Stammfunktionen müssen begründet werden.

f(x) sin(x) cos(x) + x x − sin(x) cos(x) sin(x) <sup>2</sup> x 0 π 6 π 4 π 2 f 0 (x) 2 cos(x) <sup>2</sup> 2 sin(x) <sup>2</sup> 2 sin(x) cos(x) cos(x) 1 √ 3 2 √ 1 2 0 sin(x) 0 1 2 √ 1 2 1

VIEL ERFOLG!

Aufgabe 1 (Integrierender Faktor — 4 Punkte)

Gegeben sei die gewöhnliche Differentialgleichung  $f(x, y) + g(x, y)y' = 0$  mit  $f(x, y) = y^2 + y \sinh(x)$ und  $g(x, y) = xy$ .

1. Bestimmen Sie die Rotation  $rot(f, g)$ .

$$
rot(f,g) = \begin{vmatrix} -y - \sinh(x) \end{vmatrix}
$$

Zusätzliche Erläuterungen. Nach Definition ist

$$
rot(f,g) = \partial_x g - \partial_y f = y - (2y + sinh(x)) = -y - sinh(x).
$$

2. Finden Sie einen integrierenden Faktor  $\lambda$  für obige DGL.

$$
\lambda(x,y) = \frac{1}{y}
$$

Zusätzliche Erläuterungen. Durch scharfes Hinsehen erkennen wir, dass  $\frac{\text{rot}(f,g)}{f}$  nur von y abhängt:

$$
\frac{\text{rot}(f,g)}{f}(x,y) = \frac{-y - \sinh(x)}{y^2 + y \sinh(x)} = -\frac{1}{y}, \qquad y \neq 0.
$$

Es gibt also einen integrierenden Faktor  $\lambda(x, y) = \lambda(y)$ , welcher die Differentialgleichung

$$
\frac{\lambda'(y)}{\lambda(y)} = +\frac{\mathrm{rot}(f,g)}{f} = -\frac{1}{y}
$$

erfüllt. Durch Integration wird daraus

$$
\ln |\lambda(y)| = -\ln |y| + c
$$

und somit ist bspw.  $\lambda(y) = \frac{1}{y}$  ein integrierender Faktor.

3. Geben Sie ein Potential Φ der Differentialgleichung an.

$$
\Phi(x,y) = \begin{vmatrix} xy + \cosh(x) \end{vmatrix}.
$$

Zusätzliche Erläuterungen. Gesucht ist eine Funktion  $\Phi$ , sodass für das mit  $\lambda$  reskalierte Vektorfeld gilt:

$$
\lambda \begin{pmatrix} f \\ g \end{pmatrix} = \begin{pmatrix} y + \sinh(x) \\ x \end{pmatrix} \stackrel{!}{=} \begin{pmatrix} \partial_x \Phi \\ \partial_y \Phi \end{pmatrix}.
$$

Integration der ersten Gleichung nach x liefert

$$
\Phi(x, y) = \int (y + \sinh(x)) dx = xy + \cosh(x) + c(y).
$$

Ableiten nach y liefert mit der zweiten Gleichung

$$
x + c'(y) = \partial_y \Phi = x,
$$

also  $c'(y) = 0$  und z.B.  $c(y) = 0$ . Also ist  $\Phi(x, y) = xy + \cosh(x)$  ein Potential.

4. Geben Sie alle Lösungen  $y : ]0, \infty[ \rightarrow \mathbb{R}$  der DGL an.

$$
y(x) = \begin{vmatrix} \frac{c - \cosh(x)}{x} & c \in \mathbb{R} \end{vmatrix}, \quad c \in \mathbb{R}.
$$

Zusätzliche Erläuterungen. Lösungen der Differentialgleichung entsprechen Niveaulinien des Potentials. Das bedeutet, wir wollen für festes  $c \in \mathbb{R}$  die Gleichung

 $c = \Phi(x, y) = xy + \cosh(x)$ 

nach y auflösen. Da  $x > 0$ , ist obige Gleichung äquivalent zu

$$
y = \frac{c - \cosh(x)}{x}.
$$

5. (Bonus, 1 Punkt) Geben Sie alle Lösungen  $y : \mathbb{R} \setminus \{0\} \to \mathbb{R}$  der DGL an.

$$
y(x) = \begin{cases} \frac{c_1 - \cosh(x)}{x}, & x < 0 \\ \frac{c_2 - \cosh(x)}{x}, & x > 0 \end{cases}
$$
 mit  $c_1, c_2 \in \mathbb{R}$ .

Zusätzliche Erläuterungen. Der Definitionsbereich  $\mathbb{R}\setminus\{0\} = ]-\infty, 0[\cup]0, \infty[$  besteht aus zwei disjunkten offenen Intervallen. Die Werte der Lösung  $y$  auf einem der Intervalle sind unabhängig von den Werten auf dem anderen. Da die Herleitung der Lösung für  $x < 0$  genauso funktioniert wie oben, können wir jede Lösung  $y : \mathbb{R} \setminus \{0\} \to \mathbb{R}$  aus Funktionen der Form  $\frac{c-\cosh(x)}{x}$  zusammensetzen. Die allgemeine Lösung auf  $\mathbb{R}\backslash\{0\}$  hat demnach die Form

$$
y(x) = \begin{cases} \frac{c_1 - \cosh(x)}{x}, & x < 0, \\ \frac{c_2 - \cosh(x)}{x}, & x > 0, \end{cases}
$$

wobei  $c_1, c_2 \in \mathbb{R}$  nicht notwendig gleich sind.

Aufgabe 2 (Fourier–Transformation — 3 Punkte)

1. Berechnen Sie die Fourier-Transformierte der Funktion  $f : \mathbb{R} \to \mathbb{R}$  mit  $f(x) = I_{[-\pi,\pi]}(x) \sin(x)$ .

$$
\hat{f}(\xi) = \sqrt{\frac{2}{\pi}} \frac{\sin(\pi \xi)}{\xi^2 - 1}.
$$
\nZusätzliche Erläuterungen. Wir mutzen die Identität  $\sin(x) = \frac{1}{2!} (e^{ix} - e^{-ix})$  – alternativ funktioniert auch partielle  
\nIntegration.  
\n
$$
\hat{f}(\xi) = \frac{1}{\sqrt{2\pi}} \int_{-\infty}^{\infty} \mathbf{I}_{[-\pi,\pi]}(x) \sin(x) e^{-i\xi x} dx
$$
\n
$$
= \frac{1}{\sqrt{2\pi}} \int_{-\pi}^{\pi} \frac{1}{2!} (e^{ix} - e^{-ix}) e^{-i\xi x} dx
$$
\n
$$
= \frac{1}{2!} \frac{1}{\sqrt{2\pi}} \left( \int_{-\pi}^{\pi} e^{-i(\xi - 1)x} dx - \int_{-\pi}^{\pi} e^{-i(\xi + 1)x} dx \right).
$$
\nNun gilt  
\n
$$
\int_{-\pi}^{\pi} e^{-i(\xi - 1)x} dx = \left[ \frac{i}{\xi - 1} e^{-i(\xi - 1)x} \right]_{x = -\pi}^{\pi} = \frac{i}{\xi - 1} \left( e^{-i\pi \xi} e^{i\pi} - e^{i\pi \xi} e^{-i\pi} \right)
$$
\n
$$
= \frac{i}{\xi - 1} \left( e^{i\pi \xi} - e^{-i\pi \xi} \right) = \frac{i}{\xi - 1} 2i \sin(\pi \xi)
$$
\nund analog  
\n
$$
\int_{-\pi}^{\pi} e^{-i(\xi + 1)x} dx = \left[ \frac{i}{\xi + 1} e^{-i(\xi + 1)x} \right]_{x = -\pi}^{\pi} = \frac{i}{\xi + 1} \left( e^{-i\pi \xi} e^{-i\pi} - e^{i\pi \xi} e^{i\pi} \right)
$$
\n
$$
= \frac{i}{\xi + 1} \left( e^{i\pi \xi} - e^{-i\pi \xi} \right) = \frac{i}{\xi + 1} 2i \sin(\pi \xi).
$$
\nInsgesamt folgt:  
\n
$$
\hat{f}(\xi) = \frac{1}{2i} \frac{1}{\sqrt{2\pi}} \left( \frac{i}{\xi - 1} - \frac{i}{\xi + 1} \right) 2i \sin(\pi \xi)
$$
\n $$ 

2. (Bonus, 1 Punkt) Bestimmen Sie den Wert des folgenden Integrals:

$$
\int_{-\infty}^{\infty} \frac{\sin^2(\pi t)}{(t^2 - 1)^2} dt = \frac{\pi^2}{2} \qquad .
$$

5 von 24

Zusätzliche Erläuterungen. Der Satz von Plancherel besagt, dass

$$
\int_{-\infty}^{\infty} |f(x)|^2 dx = \int_{-\infty}^{\infty} |\hat{f}(\xi)|^2 d\xi.
$$

Die linke Seite ist

$$
\int_{-\infty}^{\infty} |f(x)|^2 dx = \int_{-\pi}^{\pi} \sin^2(x) dx = \pi
$$

 $(\text{denn } \int_{-\pi}^{\pi} \sin^2(x) dx = \int_{-\pi}^{\pi} \cos^2(x) dx$  und  $\sin^2(x) + \cos^2(x) = 1$ ). Die rechte Seite hingegen ist

$$
\int_{-\infty}^{\infty} |\hat{f}(\xi)|^2 dx = \int_{-\infty}^{\infty} \frac{2}{\pi} \frac{\sin^2(\pi \xi)}{(\xi^2 - 1)^2} d\xi.
$$

Somit folgt

$$
\int_{-\infty}^{\infty} \frac{\sin^2(\pi t)}{(t^2 - 1)^2} dt = \frac{\pi}{2} \int_{-\infty}^{\infty} |f(x)|^2 dx = \frac{\pi}{2} \cdot \pi = \frac{\pi^2}{2}.
$$

Aufgabe 3 (Integration im Raum — 12 Punkte) Der Rotationskörper $\boldsymbol{K}$ sei definiert durch

$$
K = \left\{ (x, y, z) \in \mathbb{R}^3 \, \middle| \, \frac{1}{2} \cos \left( \frac{\pi}{2} \sqrt{x^2 + y^2} \right) \le z \le 2 - 2x^2 - 2y^2 \right\}.
$$

1. Skizzieren Sie den Schnitt von K mit der Ebene  $\{(x, 0, z) \in \mathbb{R}^3 \mid x, z \in \mathbb{R}\}.$ 

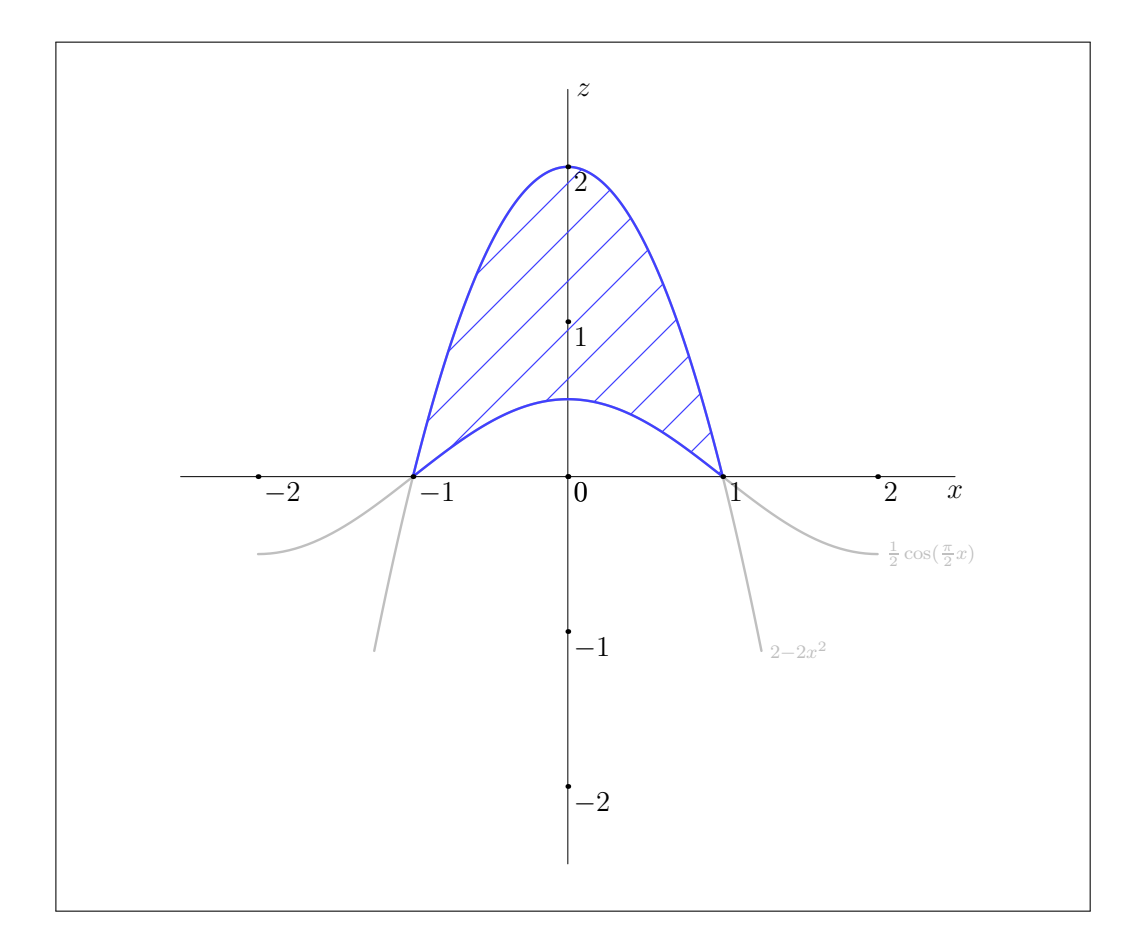

2. Parametrisieren Sie $K$ durch Zylinderkoordinaten  $\Phi\left(\begin{smallmatrix}r\cr\varphi\cr z\end{smallmatrix}\right)$  $=\begin{pmatrix} r \cos(\varphi) \\ r \sin(\varphi) \\ z \end{pmatrix}$  $\big).$ 

$$
K = \left\{ \Phi\left(\begin{array}{c} r \\ \varphi \end{array}\right) \varphi \in [0, 2\pi], \begin{array}{|c|c|c|} \hline 0 & \leq r \leq & 1 \\ \hline \frac{1}{2} \cos(\frac{\pi}{2}r) & \leq z \leq & 2 - 2r^2 \end{array} \right\}.
$$

Zusätzliche Erläuterungen. Gesucht sind die Punkte  $\begin{pmatrix} r \\ \varphi \end{pmatrix}$ ), sodass  $\Phi\left(\begin{smallmatrix} r \\ \varphi \end{smallmatrix}\right)$  $=$   $\begin{pmatrix} r \cos(\varphi) \\ r \sin(\varphi) \\ z \end{pmatrix}$  $\Big) \in K.$ Dies ist äquivalent dazu, dass

$$
\frac{1}{2}\cos\left(\frac{\pi}{2}r\right) \le z \le 2 - 2r^2.
$$

Es bleibt zu klären, in welchem Intervall sich  $r \geq 0$  bewegt. Damit die Parametrisierung in Zylinderkoordinaten (bis auf eine vernachlässigbare Menge) injektiv ist, muss  $r \geq 0$  sein. Der Skizze ist zu entnehmen, dass die obige Ungleichung für alle  $r \leq r_0$  gilt, wobei  $r_0 > 0$  die Stelle ist, an denen die Funktionen  $z=\frac{1}{2}$  $\frac{1}{2}\cos(\frac{\pi}{2}r)$  und  $z = 2 - 2r^2$  übereinstimmen. Beide schneiden bei  $r = 1$  die r-Achse, somit muss  $r_0 = 1$  sein. Insgesamt ist also  $0 \le r \le 1$ .

3. Berechnen Sie das Volumen von K.

*Hinweis:* Es gilt  $\int_0^{\pi/2} u \cos(u) \, \mathrm{d}u = \frac{\pi}{2} - 1$ .

$$
\text{vol}_3(K) = \pi - 2 + \frac{4}{\pi}.
$$
\nZusätzliche Erläuterungen. Es gilt

\n
$$
\text{vol}_3(K) = \int_K 1 \, \text{d}(x, y, z)
$$
\n
$$
= \int_{\Phi^{-1}(K)} |\det \Phi'(r, \varphi, z)| \, \text{d}(r, \varphi, z) \qquad \text{(Transformationssat2)}
$$
\n
$$
= \int_0^{2\pi} \int_0^1 \int_{\frac{1}{2} \cos(\frac{\pi}{2}r)} r \, \text{d}z \, \text{d}r \, \text{d}\varphi \qquad \text{(Fubini)}
$$
\n
$$
= 2\pi \int_0^1 \left(2 - 2r^2 - \frac{1}{2} \cos(\frac{\pi}{2}r)\right) r \, \text{d}r
$$
\n
$$
= 2\pi \int_0^1 (2r - 2r^3) \, \text{d}r - \pi \int_0^1 r \cos(\frac{\pi}{2}r) \, \text{d}r
$$
\n
$$
= 2\pi \left[r^2 - \frac{r^4}{2}\right]_{r=0}^1 - \pi \cdot \frac{4}{\pi^2} \int_0^{\pi/2} u \cos(u) \, \text{d}u \qquad \text{(Substitution } u = \frac{\pi}{2}r)
$$
\n
$$
= 2\pi \cdot \frac{1}{2} - \frac{4}{\pi} \left(\frac{\pi}{2} - 1\right) = \pi - 2 + \frac{4}{\pi}.
$$

4. Durch  $\Psi(\varphi, r) = (r \cos \varphi, r \sin \varphi, 2 - 2r^2)$  wird eine Teilfläche M des Randes von K parametrisiert. Berechnen Sie die Jacobi–Matrix  $\Psi'$  und das Kreuzprodukt  $\partial_{\varphi}\Psi \times \partial_r \Psi$ .

$$
\Psi'(\varphi,r) = \begin{bmatrix} \begin{pmatrix} -r\sin\varphi & \cos\varphi \\ r\cos\varphi & \sin\varphi \\ 0 & -4r \end{pmatrix} & \partial_{\varphi}\Psi \times \partial_r \Psi = \begin{bmatrix} -4r^2\cos\varphi \\ -4r^2\sin\varphi \\ -r \end{bmatrix}.
$$

5. Das Vektorfeld  $f : \mathbb{R}^3 \to \mathbb{R}^3$  sei gegeben durch  $f\left(\frac{x}{y}\right)$  $=$  $\int 2x+y$  $\frac{-y-x}{2y^2}$  $\setminus$ . Berechnen Sie den Fluss von  $f$ durch M nach außen.

 $\int_M f \cdot dS = \frac{3\pi}{2}$  $\frac{3\pi}{2}$ .

Zusätzliche Erläuterungen.  $M$  ist die obere Mantelfläche des Rotationskörpers  $K$ . Der Normalenvektor  $\partial_{\varphi}\Psi \times \partial_r\Psi$  hat negative z-Komponente, zeigt also nach *innen*. Damit ist $\Psi$ eine orientierungsumkehrende Parametrisierung von  $M$ und es gilt

$$
\int_M f \cdot dS = -\int_0^{2\pi} \int_0^1 f(\Psi(\varphi, r)) \cdot (\partial_\varphi \Psi \times \partial_r \Psi)(\varphi, r) dr d\varphi
$$
  
=  $-\int_0^{2\pi} \int_0^1 \left( \frac{2r \cos \varphi + r \sin \varphi}{-r \sin \varphi - r \cos \varphi} \right) \cdot \left( \frac{-4r^2 \cos \varphi}{-4r^2 \sin \varphi} \right) dr d\varphi$   
=  $\int_0^{2\pi} \int_0^1 8r^3 \cos^2 \varphi dr d\varphi - \int_0^{2\pi} \int_0^1 2r^3 \sin^2 \varphi dr d\varphi$   
=  $[2r^4]_{r=0}^1 \cdot \int_0^{2\pi} \cos^2 \varphi d\varphi - \left[ \frac{r^4}{2} \right]_{r=0}^1 \cdot \int_0^{2\pi} \sin^2 \varphi d\varphi$   
=  $2 \cdot \pi - \frac{1}{2} \cdot \pi = \frac{3\pi}{2}.$ 

6. (Bonus, 2 Punkte) Bezeichne N die restliche Randfläche von K. Berechnen Sie die Divergenz von f und schließen Sie auf den Wert des Flusses von f durch  $N$  nach außen.

$$
\operatorname{div}(f) = \begin{vmatrix} 1 & 1 \\ 1 & 1 \end{vmatrix}, \qquad \qquad \int_N f \cdot \mathrm{d}S = \begin{vmatrix} -\frac{\pi}{2} - 2 + \frac{4}{\pi} \\ -\frac{\pi}{2} - 2 + \frac{4}{\pi} \end{vmatrix}
$$

Zusätzliche Erläuterungen. Es gilt

$$
\operatorname{div}(f) = \partial_x(2x + y) + \partial_y(-y - x) + \partial_z(2y^2) = 2 - 1 + 0 = 1.
$$

Da M und N durch den nach außen zeigenden Normalenvektor orientiert sind, gilt nach dem Satz von Gauß

$$
\int_{K} \operatorname{div}(f) \, \mathrm{d}(x, y, z) = \int_{\partial K} f \cdot \mathrm{d}S = \int_{M} f \cdot \mathrm{d}S + \int_{N} f \cdot \mathrm{d}S.
$$

Wegen div( $f$ ) = 1 ist

$$
\int_{K} \operatorname{div}(f) \, \mathrm{d}(x, y, z) = \int_{K} 1 \, \mathrm{d}(x, y, z) = \operatorname{vol}_{3}(K) = \pi - 2 + \frac{4}{\pi}.
$$

Damit folgt

$$
\int_N f \cdot dS = \int_K \text{div}(f) \, d(x, y, z) - \int_M f \cdot dS = \pi - 2 + \frac{4}{\pi} - \frac{3\pi}{2} = -\frac{\pi}{2} - 2 + \frac{4}{\pi}.
$$

## Aufgabe 4 (Fourier–Reihen — 11 Punkte)

Sei  $f : \mathbb{R} \to \mathbb{R}$  die ungerade  $2\pi$ -periodische Funktion mit  $f(x) = 1 - \frac{4}{\pi}$  $\frac{4}{\pi}x$  für  $x \in \left]0, \frac{\pi}{2}\right]$  $\alpha \to \mathbb{R}$  die ungerade 2π-periodische Funktion mit  $f(x) = 1 - \frac{4}{\pi}x$  für  $x \in \left]0, \frac{\pi}{2}\right[$  und  $f(x) = -1$ für  $x \in \left[\frac{\pi}{2}\right]$  $\frac{\pi}{2}, \pi$ [.

1. Was sind die Werte von f in 0,  $\pi$ ,  $-\pi$ ?

$$
f(-\pi) = \begin{bmatrix} 0 \\ 0 \end{bmatrix}, \qquad f(0) = \begin{bmatrix} 0 \\ 0 \end{bmatrix}, \qquad f(\pi) = \begin{bmatrix} 0 \\ 0 \end{bmatrix}.
$$

Zusätzliche Erläuterungen. Die Funktion f ist ungerade und  $2\pi$ -periodische. Dann,

$$
f(0) = -f(-0) = -f(0) \Rightarrow 2f(0) = 0 \Rightarrow f(0) = 0,
$$
  
\n
$$
f(-\pi) = f(-\pi + 2\pi) = f(\pi) = -f(-\pi) \Rightarrow 2f(-\pi) = 0 \Rightarrow f(-\pi) = 0,
$$
  
\n
$$
f(\pi) = f(\pi - 2\pi) = f(-\pi) = -f(\pi) \Rightarrow 2f(\pi) = 0 \Rightarrow f(\pi) = 0.
$$

2. Skizzieren Sie die Funktion f auf dem Intervall  $[-2\pi, 2\pi]$ . Kennzeichnen Sie dabei Unstetigkeitsstellen.

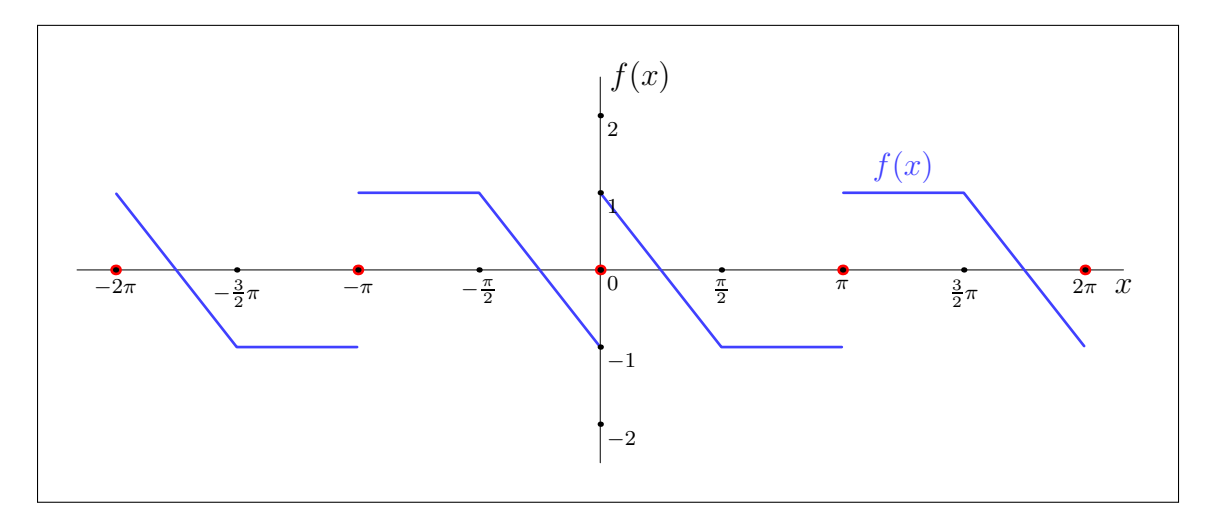

3. Bezeichne  $S_f$  die Fourier—Reihe von f. Bestimmen Sie die reellen und komplexen Darstellungen von  $S_f$ .

*Hinweis:* Es gilt  $\int_0^{\pi/2} x \sin(tx) dx = \frac{1}{t^2}$  $\frac{1}{t^2}\sin(\frac{\pi t}{2})-\frac{\pi}{2t}$  $\frac{\pi}{2t} \cos(\frac{\pi t}{2}).$ 

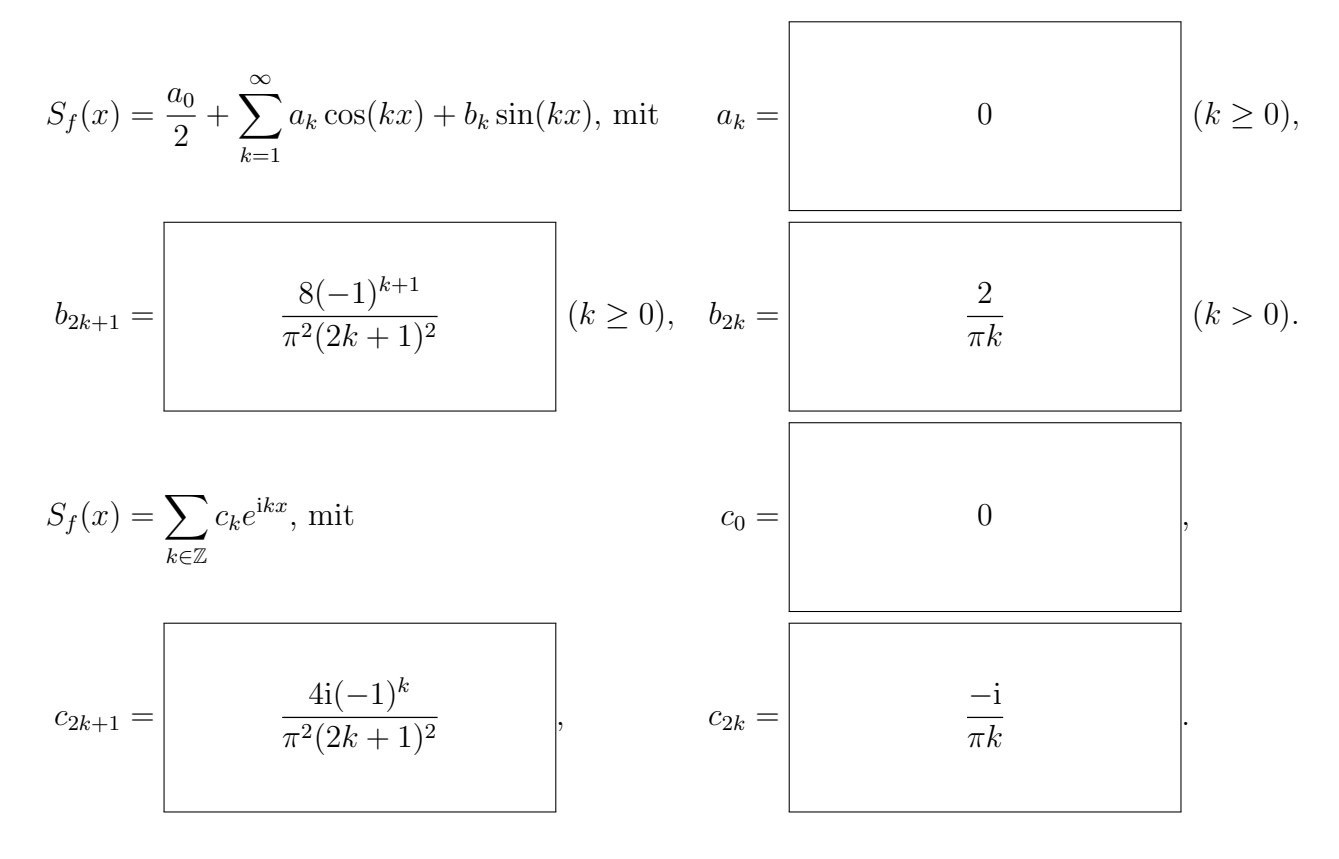

Zusätzliche Erläuterungen. Wir dürfen jedes Intervall der Länge  $2\pi$  verwenden, um die Fourier-Koeffizienten zu berechnen. Also, für  $k \neq 0$ :

.

$$
ic_{k} = \frac{i}{2\pi} \int_{-\pi}^{\pi} e^{-ikx} f(x) dx
$$
  
\n
$$
= \frac{1}{2\pi} \int_{-\pi}^{\pi} \sin(kx) f(x) dx \qquad (\cos(kx) f(x) \text{ ist ungerade Funktion})
$$
  
\n
$$
= \frac{1}{\pi} \int_{0}^{\pi} \sin(kx) f(x) dx \qquad (\sin(kx) f(x) \text{ ist gerade Funktion})
$$
  
\n
$$
= \frac{1}{\pi} \int_{0}^{\pi/2} \sin(kx) (1 - \frac{4}{\pi} x) dx - \frac{1}{\pi} \int_{\pi/2}^{\pi} \sin(kx) dx
$$
  
\n
$$
= \frac{1}{\pi} \left( \left[ -\frac{\cos(kx)}{k} \right]_{0}^{\pi} + \frac{4}{\pi} \left[ x \frac{\cos(kx)}{k} \right]_{0}^{\pi} - \frac{4}{\pi} \int_{0}^{\pi/2} \frac{\cos(kx)}{k} dx + \left[ \frac{\cos(kx)}{k} \right]_{\pi/2}^{\pi} \right)
$$
  
\n
$$
= \frac{1}{\pi} \left( \frac{1 - \cos(k\pi/2)}{k} + \frac{2 \cos(k\pi/2)}{k} - \frac{4}{\pi} \left[ \frac{\sin(kx)}{k^2} \right]_{0}^{\pi/2} dx + \frac{\cos(k\pi) - \cos(k\pi/2)}{k} \right)
$$
  
\n
$$
= \frac{1}{\pi} \left( \frac{1 + (-1)^k}{k} - \frac{4}{\pi} \frac{\sin(k\pi/2)}{k^2} \right).
$$

Also  $c_0 = 0$ ,  $c_{2k} = \frac{-i}{\pi k}$  für  $k \neq 0$  und  $c_{2k+1} = \frac{4i(-1)^k}{\pi^2(2k+1)^2}$ . Falls  $k = 0$ ,  $a_0(f) = c_0(f) = 0$ . Falls  $k > 0, a_{2k}(f) - ib_{2k}(f) = 2c_{2k}(f) = \frac{-2i}{\pi k}, \text{ dann } a_{2k}(f) = 0 \text{ und } b_{2k}(f) = \frac{2}{\pi k}.$  Falls  $k > 0$ ,  $a_{2k+1}(f) - ib_{2k+1}(f) = 2c_{2k+1}(f) = \frac{8i(-1)^k}{\pi^2(2k+1)^2}$ , dann  $a_{2k+1}(f) = 0$  und  $b_{2k+1}(f) = \frac{8(-1)^{k+1}}{\pi^2(2k+1)^2}$ .

4. (Bonus, 2 Punkte) Berechnen Sie  $S_f(\frac{\pi}{2})$  $\frac{\pi}{2}$ ) und schließen Sie auf den Wert der Reihe  $\sum_{n=1}^{\infty}$  $n=0$ 1  $\frac{1}{(2n+1)^2}$ .

$$
S_f(\pi/2) = \boxed{-1}, \qquad \sum_{n=0}^{\infty} \frac{1}{(2n+1)^2} = \boxed{\frac{\pi^2}{8}}
$$

Zusätzliche Erläuterungen. Die Funktion  $f$  ist stückweise  $C^1$  und stetig in  $\frac{\pi}{2}$ . Nach dem Satz von Dirichlet ist also

$$
S_f(\pi/2) = f(\pi/2) = -1.
$$

Weiter gilt

$$
-1 = S_f(\pi/2) = \sum_{k=1}^{\infty} b_k \sin(k\pi/2) = \sum_{k=0}^{\infty} b_{2k+1}(-1)^k = \sum_{k=0}^{\infty} \frac{8(-1)^{k+1}}{\pi^2 (2k+1)^2} (-1)^k = -\frac{8}{\pi^2} \sum_{k=0}^{\infty} \frac{1}{(2k+1)^2}
$$
  
und somit  $\sum_{k=0}^{\infty} \frac{1}{(2k+1)^2} = \frac{\pi^2}{8}$ .

(H)

Aufgabe 5 (Lineare Differentialgleichungssysteme — 6 Punkte) Zu lösen ist das lineare, homogene Differentialgleichungssystem

$$
\begin{cases}\ny'_1 = y_2 - 3y_3, \\
y'_2 = 3y_1 + 2y_2 - 6y_3, \\
y'_3 = y_1 + y_2 - 3y_3, \\
y'_4 = y_1 + y_2 - 3y_3 - y_4.\n\end{cases}
$$

1. Formulieren Sie (H) in der Gestalt  $y' = Ay$  für eine Matrix A:

$$
A = \begin{pmatrix} 0 & 1 & -3 & 0 \\ 3 & 2 & -6 & 0 \\ 1 & 1 & -3 & 0 \\ 1 & 1 & -3 & -1 \end{pmatrix} .
$$

2. Die Matrix A besitzt die Jordan–Normalform

$$
\begin{pmatrix} 0 & 1 & 0 & 0 \\ 0 & 0 & 0 & 0 \\ 0 & 0 & -1 & 0 \\ 0 & 0 & 0 & -1 \end{pmatrix}.
$$

Geben Sie eine Basis  $B = (v_1, v_2, v_3, v_4)$  des  $\mathbb{C}^4$  an, die obige Jordan–Normalform realisiert.

$$
v_1 = \begin{bmatrix} 0 \\ 3 \\ 1 \\ 0 \end{bmatrix}, \qquad v_2 = \begin{bmatrix} 1 \\ 0 \\ 0 \\ 1 \end{bmatrix}, \qquad v_3 = \begin{pmatrix} -1 \\ 1 \\ 0 \\ 0 \end{pmatrix}, \qquad v_4 = \begin{pmatrix} 0 \\ 0 \\ 0 \\ 1 \end{pmatrix}.
$$

Zusätzliche Erläuterungen. Aufgrund der Jordan-Normalform wissen wir, dass es eine Hauptvektorkette der Länge 2 zum Eigenwert 0 gibt. Wir bestimmen zunächst einen Eigenvektor zum Eigenwert 0, also eine Lösung der Gleichung  $Ax = 0$ , mittels Gauß-Algorithmus:

$$
A = \begin{bmatrix} 0 & 1 & -3 & 0 \\ 3 & 2 & -6 & 0 \\ 1 & 1 & -3 & 0 \\ 1 & 1 & -3 & -1 \end{bmatrix} \xrightarrow{-3} \begin{bmatrix} 0 & 1 & -3 & 0 \\ 0 & 0 & 0 & 0 \\ 1 & 0 & 0 & 0 \\ 0 & 0 & 0 & -1 \end{bmatrix}
$$

Dies führt beispielsweise zum Vektor $v_1 = (0, 3, 1, 0)^\top.$ 

Wir suchen nun einen Hauptvektor zweiter Stufe, d.h. ein  $v_2$  mit  $Av_2 = v_1$ . Gauß-Algorithmus liefert

$$
A = \begin{bmatrix} 0 & 1 & -3 & 0 & 0 \\ 3 & 2 & -6 & 0 & 3 \\ 1 & 1 & -3 & 0 & 1 \\ 1 & 1 & -3 & -1 & 0 \end{bmatrix} \xrightarrow{-3Z_3 + Z_1} \rightsquigarrow \begin{bmatrix} 0 & 1 & -3 & 0 & 0 \\ 0 & 0 & 0 & 0 & 0 \\ 1 & 0 & 0 & 0 & 1 \\ 0 & 0 & 0 & -1 & -1 \end{bmatrix}
$$

und damit z.B. den Vektor $v_2=(1,0,0,1)^\top.$ 

3. Bestimmen Sie eine reelle Fundamentalmatrix  $Y$  für  $(H)$ :

$$
Y(x) = \begin{bmatrix} 0 & 1 & -e^{-x} & 0 \\ 3 & 3x & e^{-x} & 0 \\ 1 & x & 0 & 0 \\ 0 & 1 & 0 & e^{-x} \end{bmatrix}.
$$

Zusätzliche Erläuterungen. Die Vektoren jeder Basis des Lösungsraums von (H) können wir als Spalten einer Matrix eintragen. Die so gewonnene Matrix ist eine Fundamentalmatrix. Nach dem vorherigen Aufgabenteil bilden die Funktionen  $y_1(x) = e^{0x}v_1$ ,  $y_2(x) = e^{0x}(v_2 + xv_1)$ ,  $y_3(x) = e^{-x}v_3$ und  $y_4(x) = e^{-x}v_4$  eine Basis des Lösungsraums von (H). Die Matrix mit den Spalten  $y_1(x)$ ,  $y_2(x)$ ,  $y_3(x)$ ,  $y_4(x)$  ist genau die gesuchte Matrix  $Y(x)$ . Probe:

$$
Y'(x) = \begin{pmatrix} 0 & 0 & e^{-x} & 0 \\ 0 & 3 & -e^{-x} & 0 \\ 0 & 1 & 0 & 0 \\ 0 & 0 & 0 & -e^{-x} \end{pmatrix}
$$

und

$$
A \cdot Y(x) = \begin{pmatrix} 0 & 1 & -3 & 0 \\ 3 & 2 & -6 & 0 \\ 1 & 1 & -3 & 0 \\ 1 & 1 & -3 & -1 \end{pmatrix} \cdot \begin{pmatrix} 0 & 1 & -e^{-x} & 0 \\ 3 & 3x & e^{-x} & 0 \\ 1 & x & 0 & 0 \\ 0 & 1 & 0 & e^{-x} \end{pmatrix} = \begin{pmatrix} 0 & 0 & e^{-x} & 0 \\ 0 & 3 & -e^{-x} & 0 \\ 0 & 1 & 0 & 0 \\ 0 & 0 & 0 & -e^{-x} \end{pmatrix}.
$$

4. Lösen Sie (H) zu den Anfangsbedingungen  $y_1(0) = 2$ ,  $y_2(0) = 0$ ,  $y_3(0) = 2$  und  $y_4(0) = 3$ :

$$
y(x) = \begin{pmatrix} -4 + 6e^{-x} \\ 6 - 12x - 6e^{-x} \\ 2 - 4x \\ -4 + 7e^{-x} \end{pmatrix}.
$$

**Zusätzliche Erläuterungen.** Die Lösung ist gegeben durch die Funktion  $y(x) = Y(x) \cdot b$ , wobei b bestimmt ist durch  $Y(0) \cdot b = y(0) = (2, 0, 2, 3)^\top$ . Gauß:

$$
\begin{bmatrix} 0 & 1 & -1 & 0 & 2 \ 3 & 0 & 1 & 0 & 0 \ 1 & 0 & 0 & 0 & 2 \ 1 & 1 & 0 & 1 & 3 \ \end{bmatrix} \xrightarrow{-3Z_3} \rightsquigarrow\n\begin{bmatrix} 0 & 1 & -1 & 0 & 2 \ 0 & 0 & 1 & 0 & -6 \ 1 & 0 & 0 & 0 & 2 \ 0 & 0 & 1 & 1 & 1 \ \end{bmatrix}\n\xrightarrow{-Z_2}\n\xrightarrow{-2Z_3}\n\xrightarrow{-2Z_1}\n\begin{bmatrix} 0 & 1 & 0 & 0 & -4 \ 0 & 0 & 1 & 0 & -6 \ 1 & 0 & 0 & 0 & 2 \ 0 & 0 & 0 & 1 & 7 \ \end{bmatrix}
$$

Es folgt  $b = (2, -4, -6, 7)^\top$  und damit

$$
y(x) = Y(x) \cdot b = \begin{pmatrix} 0 & 1 & -e^{-x} & 0 \\ 3 & 3x & e^{-x} & 0 \\ 1 & x & 0 & 0 \\ 0 & 1 & 0 & e^{-x} \end{pmatrix} \cdot \begin{pmatrix} 2 \\ -4 \\ -6 \\ 7 \end{pmatrix} = \begin{pmatrix} -4 + 6e^{-x} \\ 6 - 12x - 6e^{-x} \\ 2 - 4x \\ -4 + 7e^{-x} \end{pmatrix}.
$$

Wir betrachten nun das inhomogene Differentialgleichungssystem

$$
\begin{cases}\ny'_1 = y_2 - 3y_3 + 1, \\
y'_2 = 3y_1 + 2y_2 - 6y_3 - 3x, \\
y'_3 = y_1 + y_2 - 3y_3 - x, \\
y'_4 = y_1 + y_2 - 3y_3 - y_4 + 2.\n\end{cases} (I)
$$

5. (Bonus, 2 Punkte) Nutzen Sie den Ansatz  $y(x) = Y(x) \cdot c(x)$ , um eine partikuläre Lösung y von (I) mit Anfangswerten  $y_1(0) = 1$ ,  $y_2(0) = 0$ ,  $y_3(0) = 0$  und  $y_4(0) = 0$  zu bestimmen. Berechnen Sie dazu zunächst  $c'(x)$ .

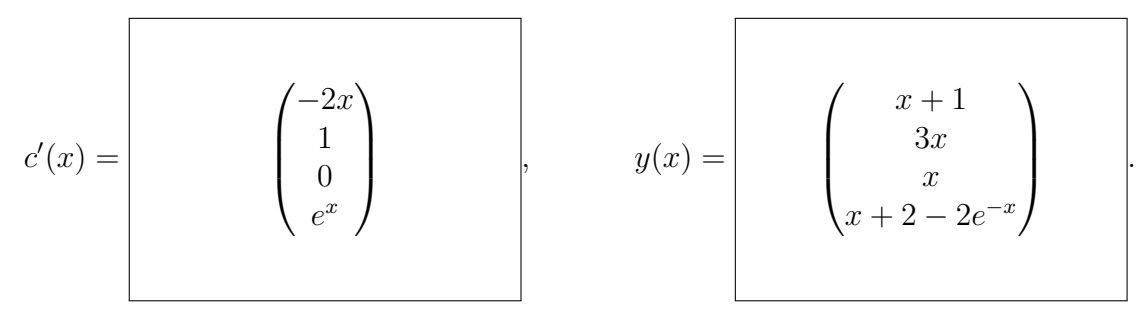

**Zusätzliche Erläuterungen.** Das inhomogene Problem (I) hat die Form  $y'(x) = Ay(x) + b(x)$ . Aus dem Variationsansatz  $y(x) = Y(x)c(x)$  folgt  $Y(x)c'(x) = b(x)$ , d.h.

$$
\begin{pmatrix} 0 & 1 & -e^{-x} & 0 \\ 3 & 3x & e^{-x} & 0 \\ 1 & x & 0 & 0 \\ 0 & 1 & 0 & e^{-x} \end{pmatrix} \cdot c'(x) = \begin{pmatrix} 1 \\ -3x \\ -x \\ 2 \end{pmatrix}.
$$

Das Gauß-Verfahren

$$
\begin{bmatrix} 0 & 1 & -e^{-x} & 0 & 1 \ 3 & 3x & e^{-x} & 0 & -3x \ 1 & x & 0 & 0 & -x \ 0 & 1 & 0 & e^{-x} & 2 \end{bmatrix} \xrightarrow{-3Z_3} \xrightarrow{\sim} \begin{bmatrix} 0 & 1 & -e^{-x} & 0 & 1 \ 0 & 0 & e^{-x} & 0 & 0 \ 1 & 0 & xe^{-x} & 0 & -2x \ 0 & 0 & e^{-x} & e^{-x} & 1 \end{bmatrix} \xrightarrow{-Z_2} \xrightarrow{-Z_2} \xrightarrow{\sim} \begin{bmatrix} 0 & 1 & 0 & 0 & 1 \ 0 & 0 & 1 & 0 & 0 \ 0 & 0 & 0 & e^{-x} & 1 \end{bmatrix} \xrightarrow{-Z_2} \xrightarrow{\sim} \begin{bmatrix} 0 & 1 & 0 & 0 & 1 \ 0 & 0 & 1 & 0 & 0 \ 0 & 0 & 0 & e^{-x} & 1 \end{bmatrix}
$$

führt auf das Zwischenergebnis  $c'(x) = (-2x, 1, 0, e^x)^\top$ .

Die Funktion  $c$  erhalten wir durch Integrieren – dabei sind die Integrationskonstanten so zu wählen, dass die Anfangsbedingung  $Y(0)c(0) = y(0) = (1, 0, 0, 0)^{\top}$  erfüllt ist. Integration liefert

$$
c(x) = \int_0^x c'(t) dt + c(0) = \begin{pmatrix} -x^2 \\ x \\ 0 \\ e^x - 1 \end{pmatrix} + c(0).
$$

Um c(0) zu bestimmen, wenden wir ein letztes mal Gauß an:

$$
\begin{bmatrix} 0 & 1 & -1 & 0 & 1 \ 3 & 0 & 1 & 0 & 0 \ 1 & 0 & 0 & 0 & 0 \ 0 & 1 & 0 & 1 & 0 \end{bmatrix} \xrightarrow{-3Z_3} \rightsquigarrow\n\begin{bmatrix} 0 & 1 & -1 & 0 & 1 \ 0 & 0 & 1 & 0 & 0 \ 1 & 0 & 0 & 0 & 0 \ 0 & 0 & 1 & 1 & -1 \end{bmatrix} \xrightarrow{-Z_2} \xrightarrow{-2Z_3} \begin{bmatrix} 0 & 1 & 0 & 0 & 1 \ 0 & 0 & 1 & 0 & 0 \ 1 & 0 & 0 & 0 & 0 \ 0 & 0 & 0 & 1 & -1 \end{bmatrix}
$$

Dies liefert  $c(0) = (0, 1, 0, -1)^\top$  und damit schließlich

$$
y(x) = Y(x) \cdot c(x) = \begin{pmatrix} 0 & 1 & -e^{-x} & 0 \\ 3 & 3x & e^{-x} & 0 \\ 1 & x & 0 & 0 \\ 0 & 1 & 0 & e^{-x} \end{pmatrix} \cdot \begin{pmatrix} -x^2 \\ x+1 \\ 0 \\ e^x-2 \end{pmatrix} = \begin{pmatrix} x+1 \\ 3x \\ x \\ x+2-2e^{-x} \end{pmatrix}.
$$

Aufgabe 6 (Partielle Differentialgleichungen — 8 Punkte)

Wir untersuchen die für $u:\mathbb{R}^2\to\mathbb{R}$  definierte partielle Differentialgleichung

$$
\frac{\partial u}{\partial x} + 2\frac{\partial u}{\partial y} = -u, \qquad u(0, y) = \frac{1}{y^2 + 1}.
$$
 (P)

Sei  $y_0 \in \mathbb{R}$  fest und  $(X(t), Y(t))$  die Charakteristik der Differentialgleichung (P) mit Anfangswert  $(X(0), Y(0)) = (0, y_0)$ . Sei weiter  $U(t) = u(X(t), Y(t))$ .

1. Formulieren Sie die charakteristischen Gleichungen zu (P).

X 0 (t) = 1 , X(0) = 0, Y 0 (t) = 2 , Y (0) = y0, U 0 (t) = <sup>−</sup>U(t) , U(0) = <sup>1</sup> y 2 <sup>0</sup> + 1 .

2. Lösen Sie die charakteristischen Gleichungen.

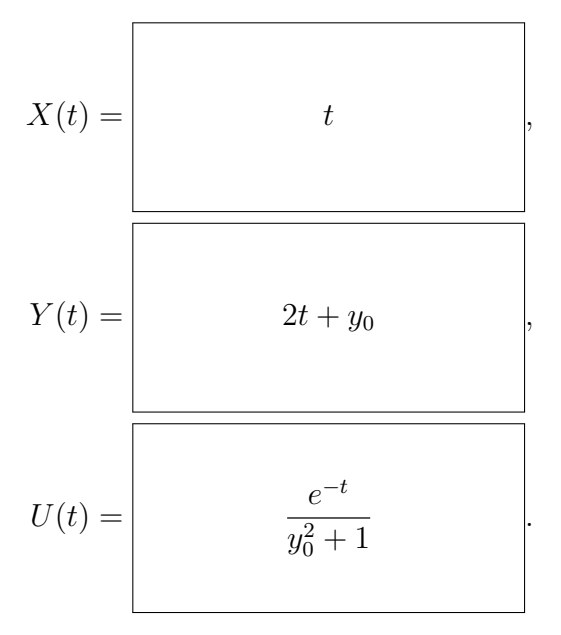

**Zusätzliche Erläuterungen.** Die Gleichung  $X'(t) = 1$  zusammen mit der Bedingung  $X(0) = 0$ führt zu  $X(t) = t$ . Die Gleichung  $Y'(t) = 2$  zusammen mit der Bedingung  $Y(0) = y_0$  führt zu  $X(t) = 2t + y_0$ . Die Gleichung  $U'(t) = U(t)$  führt zu  $U(t) = U(0)e^{-t} = u(0, y_0)e^{-t} = \frac{e^{-t}}{u_0^2 + u_0^2}$  $rac{e^{-\iota}}{y_0^2+1}$ .

3. Es sei  $(x, y) \in \mathbb{R}^2$ . Wie sind t und  $y_0$  zu wählen, sodass  $(x, y) = (X(t), Y(t))$  gilt?

 $t = \begin{vmatrix} x & 1 \\ 0 & y - 2x \end{vmatrix}, \qquad y_0 = \begin{vmatrix} y - 2x \\ y - 2y \end{vmatrix}.$ 

4. Schließen Sie auf die Lösung von (P):

$$
u(x,y) = \begin{vmatrix} e^{-x} \\ (y-2x)^2 + 1 \end{vmatrix}
$$

.

Zusätzliche Erläuterungen. Wir haben  $X(t) = t$  und  $Y(t) = 2X(t) + y_0$ , dann  $Y(t) - 2X(t) =$  $y_0$ . Für  $(x, y) = (X(t), Y(t))$  gilt also

$$
u(x,y) = u(X(t), Y(t)) = U(t) = \frac{e^{-t}}{y_0^2 + 1} = \frac{e^{-X(t)}}{(Y(t) - 2X(t))^2 + 1} = \frac{e^{-x}}{(y - 2x)^2 + 1}.
$$

5. (Bonus, 2 Punkte) Wir betrachten dieselbe Differentialgleichung mit anderen Anfangsbedingungen:

$$
\frac{\partial u}{\partial x} + 2\frac{\partial u}{\partial y} = -u, \qquad u(x,0) = \frac{1}{x^2 + 1}.
$$
 (P')

Besitzt diese eine eindeutige Lösung? Bestimmen Sie diese, falls ja, und begründen Sie, falls nein.

$$
u(x,y) = \frac{e^{-\frac{y}{2}}}{(x-\frac{y}{2})^2+1}.
$$

Zusätzliche Erläuterungen. Die charakteristischen Kurven bleiben dieselben. Durch Umparametrisierung  $X(t) = t + x_0$  und  $Y(t) = 2t$  startet die Kurve nun in  $(X(0), Y(0)) = (x_0, 0)$  und es gibt nach wie vor zu jedem  $(x, y) \in \mathbb{R}^2$  eindeutige t und  $x_0$  mit  $(X(t), Y(t)) = (x, y)$ , nämlich  $t = \frac{y}{2}$  $\frac{y}{2}$  und  $x_0 = x - \frac{y}{2}$  $\frac{y}{2}$ . Weiter muss  $U(0) = \frac{1}{x_0^2 + 1}$ gelten, durch Integrieren der dritten charakteristischen Gleichung erhält man also diesmal  $U(t) = \frac{e^{-t}}{x_0^2 + 1}$ . Damit ist

$$
u(x,y) = u(X(t), Y(t)) = U(t) = \frac{e^{-t}}{x_0^2 + 1} = \frac{e^{-\frac{y}{2}}}{(x - \frac{y}{2})^2 + 1}.
$$

Aufgabe 7 (Wahrscheinlichkeitsrechnung — 7 Punkte)

Wir betrachten drei gezinkte Münzen  $A, B$  und  $C$ , die jeweils zwei Seiten haben: Kopf oder Zahl. Die Wahrscheinlichkeit, bei einem Münzwurf Kopf zu erhalten, beträgt jeweils 0.3, 0.6 und 0.75.

1. Wir wählen zufällig gleichverteilt eine der drei Münzen und werfen sie. Wie hoch ist die Wahrscheinlichkeit, Zahl zu erhalten?

$$
P(\text{Zahl}) = \frac{9}{20}
$$

.

## Zusätzliche Erläuterungen. Wir haben

$$
P(\text{Zahl}) = P(\text{Zahl} | A)P(A) + P(\text{Zahl} | B)P(B)
$$
  
+ 
$$
P(\text{Zahl} | C)P(C)
$$
  
= 
$$
\frac{1}{3}(1 - 0.3 + 1 - 0.6 + 1 - 0.75) = \frac{1}{3}(\frac{14}{20} + \frac{8}{20} + \frac{5}{20}) = \frac{1}{3} \times \frac{27}{20} = \frac{9}{20}.
$$

2. Wir wählen zufällig gleichverteilt eine Münze aus und werfen sie. Das Ergebnis des Wurfs ist Kopf. Was ist die Wahrscheinlichkeit, die Münze  $A$  bzw. die Münze  $B$  gewählt zu haben?

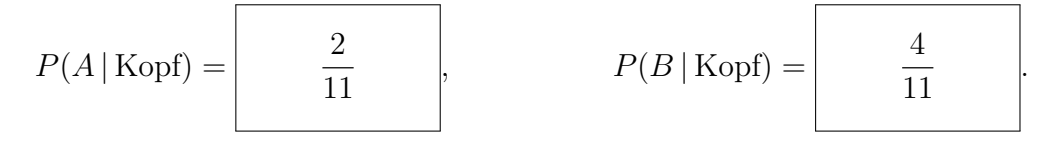

Zusätzliche Erläuterungen. Mit der Formel von Bayes:

$$
P(A \mid \text{Kopf}) = P(\text{Kopf} \mid A)P(A)/P(\text{Kopf})
$$

$$
= 0.3 \times \frac{1}{3}/(1 - P(\text{Zahl}))
$$

$$
= 0.1/(11/20) = 2/11.
$$

Die Rechnung ist dieselbe für die andere Wahrscheinlichkeit, mit  $P(X = \text{Kopf} \mid M = B)P(M =$  $B$ ) = 0.6  $\times \frac{1}{3}$  = 0.2.

Für eine gezinkte Münze möchten wir die Wahrscheinlichkeit p schätzen, dass die Münze nach einem Wurf Kopf zeigt. Dazu werfen wir die Münze n mal. Es bezeichne  $X_n$  die Anzahl der erhaltenen Köpfe. Gesucht ist nun die Mindestzahl an Würfen, damit sich die Zahl  $X_n/n$  mit 80% Wahrscheinlichkeit  $p$  auf 0.01 annähert. Wir benutzen dazu den zentralen Grenzwertsatz ohne Berücksichtigung des Näherungsfehlers, sodass

$$
P\left(\left|\frac{X_n}{n} - p\right| \le 0.01\right) \approx \int_a^b \frac{e^{-\xi^2/2}}{\sqrt{2\pi}} d\xi.
$$

3. Berechnen Sie  $a$  und  $b$  als Funktionen von  $n$  und  $p$ .

$$
a = -b, \qquad b = \begin{array}{c} 0.01\sqrt{n} \\ \sqrt{p(1-p)} \end{array}.
$$

4. Bestimmen Sie näherungsweise  $t \geq 0$ , sodass  $\int_{-t}^{t}$  $e^{-\xi^2/2}$  $\frac{-\zeta^2}{\sqrt{2\pi}} d\xi = 0.8$  ist.

$$
t \approx \boxed{1.29}
$$

5. (Bonus, 2 Punkte) Benutzen Sie die Ungleichung  $x(1-x) \leq \frac{1}{4}$  $\frac{1}{4}$  für  $x \in [0, 1]$ , um eine Schranke für  $b$  zu finden, die nur noch von  $n$  abhängt. Leiten Sie daraus einen möglichst kleinen Wert für  $n$  ab, für den  $\int_a^b$  $e^{-\xi^2/2}$  $\frac{-\varsigma/2}{\sqrt{2\pi}} d\xi \geq 0.8.$ 

$$
b \geq \boxed{0.005\sqrt{n}}, \qquad n \geq \boxed{4161}.
$$

(Hierbei muss  $n$  nicht in vollständig vereinfachter Form angegeben werden.)

Zusätzliche Erläuterungen. Mithilfe des zentralen Grenzwertsatz haben wir:

$$
P(p - 0.01 \le \frac{X_n}{n} \le p + 0.01) = P(np - n0.01 \le X_n \le np + n0.01)
$$

$$
\approx \int_{(np - 0.01n - np)/\sqrt{np(1-p)}}^{(np + 0.01n - np)/\sqrt{np(1-p)}} \frac{e^{-\xi^2/2}}{\sqrt{2\pi}} d\xi
$$

$$
= \int_{-0.01n/\sqrt{np(1-p)}}^{0.01n/\sqrt{np(1-p)}} \frac{e^{-\xi^2/2}}{\sqrt{2\pi}} d\xi.
$$

Wir nutzen die Ungleichung  $p(1-p) \leq \frac{1}{4}$  $\frac{1}{4}$  und wir erhalten

$$
P(p - 0.01 \le \frac{X_n}{n} \le p + 0.01) \ge \int_{-0.02n/\sqrt{n}}^{0.02n/\sqrt{n}} \frac{e^{-\xi^2/2}}{\sqrt{2\pi}} d\xi
$$

$$
= \int_{-0.02\sqrt{n}/2}^{0.02\sqrt{n}} \frac{e^{-\xi^2/2}}{\sqrt{2\pi}} d\xi
$$

Wir haben

$$
\int_{-1.29}^{1.29} \frac{e^{-\xi^2/2}}{\sqrt{2}\pi} d\xi \ge 0.8,
$$

so wir brauchen  $0.02\sqrt{n} \ge 1.29 \Rightarrow n \ge (64.5)^2 = 4160.25$ . Also muss n mindestens 4161 sein.

Tabelle für das Integral  $\int_0^x \varphi(t) dt$  über die Normalverteilung  $\varphi(t) = \frac{1}{\sqrt{2}}$  $\frac{1}{2\pi}e^{-t^2/2}$ :

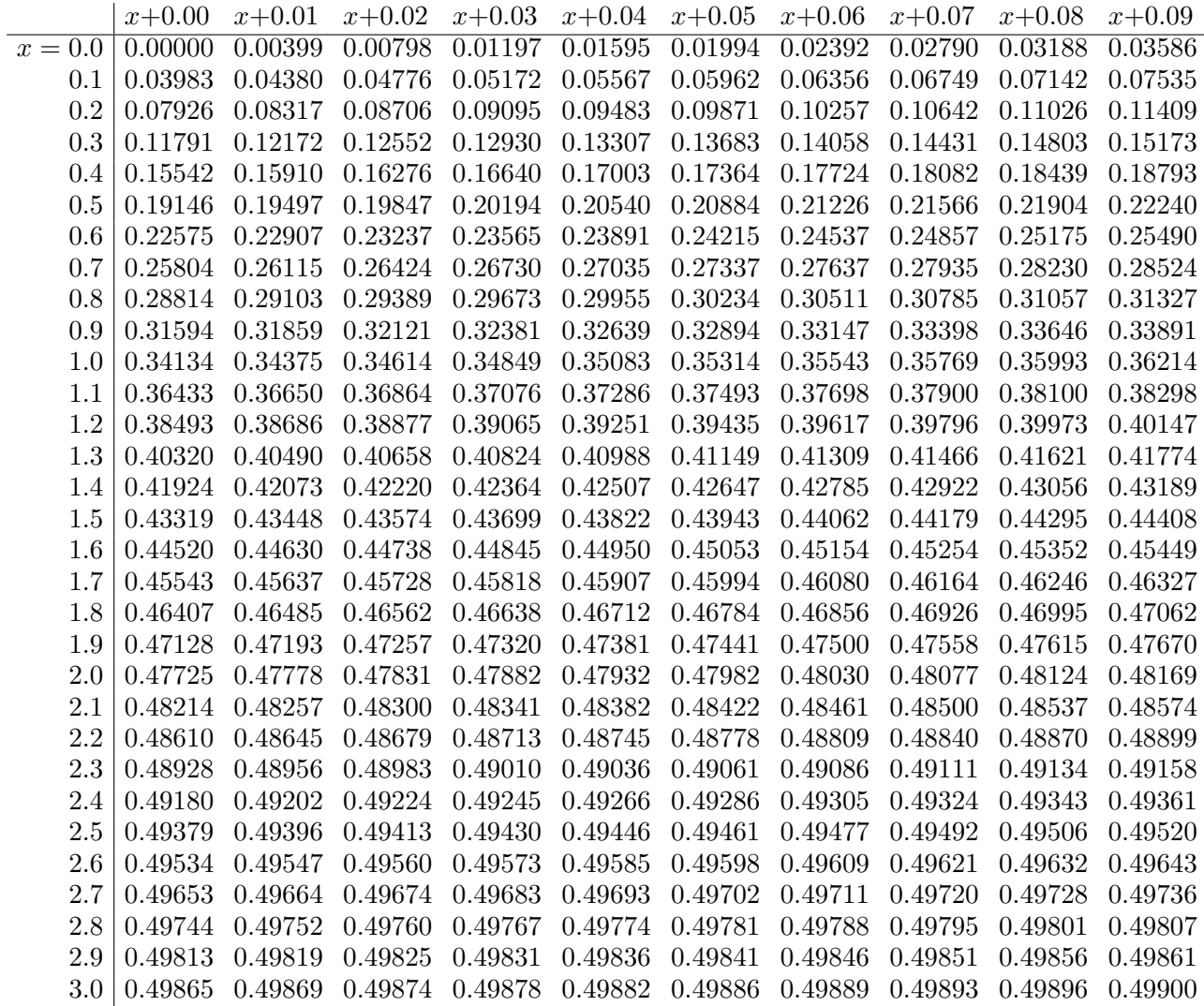

Ablesebeispiele: Für  $x = 1.23$  gilt  $\int_0^x \varphi(t) dt \approx 0.39065$ . Für  $x = 2.58$  gilt  $\int_0^x \varphi(t) dt \approx 0.49506$ .